#### Adobe Photoshop 2022 (version 23) keygen only

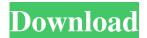

### Adobe Photoshop 2022 (version 23) Crack + [Updated]

\_We assume you are already familiar with basic image editing, such as cropping, scaling, color-correcting, compositing, and so on, and have some basic knowledge of how to use Photoshop's layers.\_ In this chapter, we cover how to use the tools and features included in Photoshop CS6, a powerful piece of software that is well worth the money. We provide tons of information, including tutorials, manuals, and features we use over and over again. # Understanding Layers One of the tools that you use the most in Photoshop is the layer, or the canvas. The canvas is the image area where you do all your image editing. Every tool and effect works on a layer, so it's important to understand layers. You can't save an image with layers. You can only save an image with layers that are hidden. That's why layers are invisible by default, and you must click the eye icon to toggle layers on or off. (Toggle layers on or off for the active layer to appear or disappear.) If you want to edit an area of an image without affecting other areas, you can do so by setting the mask on a layer. When you mask an area, you reveal only the layer you specify. You can change the opacity (transparency) of a layer. You can add layers and organize them into collections or "groups." By default, the layers you create automatically become groups, so you can quickly change a group's properties. You can work on a layer without affecting other layers, and you can place multiple layers on top of each

other. You can then use the group options to control which layers affect the layers beneath them. When you're finished working on an image, you can save a group as a new file with any of several different file formats, including.tif,.psd,.psb, and.eps. (With layers, a.psd file is a compressed package that contains all the layers.) 1. \*\*Click the eye icon at the top left of the Layers panel to toggle the visibility of the active (selected) layer (see\*\* \*\*Figure\*\* \*\*6-1\*\* \*\*).\*\* This button changes the appearance of the active layer to either a light-gray or black square, depending on your screen. 2. \*\*Click the eye icon again to toggle the visibility of the other layers (see\*\* \*\*Figure\*\* \*\*6-1

### Adobe Photoshop 2022 (version 23) Crack Activation Key Free

If you're a Photoshop user and are trying to learn these other editing tools, or if you just want to know if they're good enough to edit the photos you capture on your phone, you've come to the right place. This article will cover both Photoshop and Photoshop Elements 2019. Learn the best photo editing apps available for iPhone How to shoot and edit landscape, aerial, travel and portrait photos How to edit and make color adjustments on your photos Photoshop Have you ever tried to retouch a photo using the Photoshop editor app on your iPhone? Well, you can do much more than just basic retouching and lightening. Photoshop is definitely one of the most powerful and versatile image editing software tools out there. A basic photo editing course for beginners Photoshop offers a broad range of tools for retouching, adjusting contrast, lightening, converting photos to black and white, adjusting colors, cropping images, and more. You can use the latest version of Photoshop or you can use the older version (Photoshop CS6 is the last version available before Adobe discontinued the program). Photoshop is available for Mac and Windows. Requirements: Operating system: Windows, Mac. Windows, Mac. Processor: CPU speed 2.4 GHz or

more. CPU speed or more. Memory: 8 MB or more. 8 MB or more. Graphics card: OpenGL version 3.0 or more. There are several options for downloading Photoshop: Adobe desktop version (recommended). Adobe Photoshop cloud version (recommended). Mac App Store version (not recommended). Adobe Photoshop Elements Adobe Photoshop Elements 2019 contains all the features of Photoshop in a less powerful form. This is a great option for people looking to edit photos but without needing the features of Photoshop or need to download additional software. It has only the features that an average user would use to edit images. Requirements: Operating system: Windows, Mac. Windows, Mac. Processor: CPU speed 1.4 GHz or more. CPU speed or more. Memory: 4 MB or more. 4 MB or more. Graphics card: OpenGL version 2.1 or more. Photoshop tutorials to learn to use the program Adobe Photoshop Essentials Tutorials YouTube is a681f4349e

# Adobe Photoshop 2022 (version 23) With Keygen [Mac/Win]

Brushes: The Photoshop Brush tool allows you to apply subtle and dramatic effects to images. You can create the kind of styles that you might see in magazines, to give your images a tasteful finish. The tools include: A Selection Brush allows you to accurately select objects in an image with a dotted line. You can choose between different edge detection methods. Paintbrushes, ink brushes and a stamp brush help you create subtle, artistic textures. The Calligraphy Brush emulates the look of handwritten calligraphy. You can draw, annotate and type text on images. A Pen tool helps you draw on a photo, or erase unwanted areas. To make a stroke appear convincing, you can use a hard edge and soft edge for your pen. It's also possible to apply different brushes to different parts of a stroke. You can adjust the thickness of the line using the Stroke Variants panel. Brushes: The Pencil tool lets you create subtle, hand drawn effects. You can erase pencil strokes with a single click, or draw a pen stroke with a single click and adjust the width and thickness. The Eraser tool helps you erase unwanted areas of an image. The Gradient tool gives you a simple tool to create sharp, 3D-looking gradients and textures. The Blob tool lets you create a simple blob with which you can fill out an image with a specific color. You can also adjust the transparency of the color. Text Brushes let you add a foreground and background color, and create text over an image. Brushes: The Paint Bucket Tool fills in areas where you click with the specified color. To erase an area completely, click on the tool. Brushes: The Magic Wand Tool lets you automatically select objects in an image that have similar colors. This is useful if you want to select all the edges of a figure or the spots of a leaf. You can also manually select objects and adjust the algorithm. The Lasso Tool lets you manually select objects in a photo. You can drag it around to select an object, or add a

box that lets you select all the areas inside it. If you click and drag inside the box with the Lasso tool, you can select specific areas of the image. The Marquee Tool lets you draw a box around a section of a photo that you can select. The Quick Selection tool lets you select an area quickly with your mouse

What's New In Adobe Photoshop 2022 (version 23)?

Q: Ubuntu how to set my C compiler to "-std=c99" After reading on the c99.org website, I can clearly understand how c99 support has been mandated by ISO in C99, and if I am reading it tells me that "GCC supports the C99 standard out of the box without any extra configuration. gcc is among the first and most widespread of the C compilers." I am running ubuntu 19.04. If I tried to invoke gcc -std=c99 to make sure the compiler supports c99 standard, I encountered the message: gcc: error: unrecognized command line option '-std=c99' I knew that this command will work fine on centos, and I looked around on internet, but no one seems to have the same problem. So how do I make gcc to recognize the -std=c99 in ubuntu? A: First get your PATH environment variable to a program that is actually part of Ubuntu. Get your PATH. sudo set PATH=\$PATH:/bin:/usr/bin:/usr/sbin:/usr/sbin You will then need to find the name of the compiler you want to use, so if it's gcc it would be: sudo gcc -std=c99 Thanks to @Alex for the comment. The Connecticut Men's College Athletic Conference (CMCCAC) has voted to admit Grafton College for the 2019-20 season. Grafton College is a member of the NCAA Division III association and is a member of the CMCCAC since 2014, the maximum allowed time to transition from Division I to III. Coach & Athletic Director Matt Dail said Grafton College will have a transition period, and admission of the two teams the men's ice hockey, soccer, lacrosse, and golf teams — will be dependent on the implementation of a new revenue sharing model. "The

CMCCAC is committed to providing equal opportunities to Division III programs," said David Howe, executive director of the CMCCAC. "Grafton College has announced that they will join the conference in the fall of 2019. We are excited for them to join our conference." Dail said the men'

# **System Requirements:**

Additional Notes: Stick figure to be treated like a toy. Hints: Bombs can be used when you are in the red, which is one of the more powerful skill to use. You can initiate an onslaught of enemies by exploiting the terrain. When facing a large enemy, you can set them up to take multiple hits so they can't stand their ground. Using barrels to set up your shots is not only a good technique, it's also a good way to win a round. Modes:

https://thehometowntalker.com/wp-content/uploads/2022/06/yilchan.pdf

http://www.jbdsnet.com/?p=13528

https://www.cbdexpress.nl/wp-content/uploads/Photoshop 2022 Crack Serial Number .pdf

https://hiawathahomes.org/wp-content/uploads/2022/06/Photoshop 2021 Version 2231.pdf

http://www.vclouds.com.au/?p=714990

https://pohar.bolt.hu/advert/adobe-photoshop-2021-version-22-4-1-keygen-crack-setup-full-version-2022-new/

 $\underline{https://lighthouse healing.org/photoshop-2021-version-22-3-1-crack-activation-code-lifetime-activation-code-free-download-2022-latest/$ 

https://sagitmymindasset.com/wp-content/uploads/2022/07/Photoshop\_2022\_Version\_232\_Activation\_Key\_Download.pdf http://www.techclipse.com/?p=19083\_

https://bodhirajabs.com/photoshop-cc-2018-version-19-crack-with-serial-number/

https://worlegram.com/upload/files/2022/06/w7TcOsNSAo1S74E94MNG 30 603fd5119cf329f5a21dd3f0fe71d3a7 file.pdf

http://highdent.hu/sites/default/files/webform/rontgenek/Photoshop-CS4.pdf

http://jpvolunteer.com/sites/default/files/webform/cards/tashval528.pdf

http://nynyroof.com/wp-

content/uploads/2022/06/Photoshop 2022 Version 232 Crack Full Version Free Download X64.pdf

http://www.male-blog.com/2022/06/30/adobe-photoshop-express-crack-kevgen-with-registration-code-2022-latest/

https://www.castingventuno.it/wp-content/uploads/2022/07/wilojole.pdf

https://besttoolguide.com/wp-content/uploads/2022/06/Adobe Photoshop 2020 version 21.pdf

http://www.pickrecruit.com/adobe-photoshop-2021-version-22-2-crack-file-only-incl-product-key-free-2022-latest/

 $\underline{https://www.meselal.com/photoshop-universal-keygen-free-x64/}$